# **KLASA 8**

**Wymagania edukacyjne niezbędne do otrzymania przez ucznia śródrocznych i rocznych ocen klasyfikacyjnych z informatyki:** 

### **1. Ocenianie:**

#### **Uczeń otrzyma ocenę dopuszczającą, jeżeli:**

Uczeń czasami potrafi wykonać na komputerze proste zadania, opanował część umiejętności zawartych w podstawie programowej informatyki. Na lekcjach pracuje niesystematycznie, jego postępy są zmienne, nie kończy niektórych wykonywanych ćwiczeń. Braki w wiadomościach i umiejętnościach nie przekreślają możliwości uzyskania przez ucznia podstawowej wiedzy i umiejętności informatycznych w toku dalszej nauki.

#### **Uczeń otrzyma ocenę dostateczną, jeżeli:**

opanował wiedzę i zdobył umiejętności przewidziane na ocenę dopuszczającą oraz:

Uczeń potrafi wykonać na komputerze proste zadania, czasem z niewielką pomocą. Opanował wiadomości i umiejętności na poziomie nie przekraczającym wymagań zawartych w podstawie programowej informatyki. Na lekcjach stara się pracować systematycznie, wykazuje postępy. W większości wypadków kończy wykonywane na lekcji ćwiczenia.

#### **Uczeń otrzyma ocenę dobrą, jeżeli:**

opanował wiedzę i zdobył umiejętności przewidziane na ocenę dopuszczającą, dostateczną oraz: Uczeń samodzielnie wykonuje na komputerze nie tylko proste zadania. Opanował większość wiadomości i umiejętności zawartych w programie informatyki. Na lekcjach pracuje systematycznie i wykazuje postępy. Prawie zawsze kończy wykonywane na lekcji ćwiczenia i wykonuje je niemal bezbłędnie.

**Uczeń otrzyma ocenę bardzo dobrą, jeżeli:** opanował wiedzę i zdobył umiejętności przewidziane na ocenę dopuszczającą, dostateczną, dobrą oraz:

Uczeń samodzielnie wykonuje na komputerze wszystkie zadania z lekcji. Opanował wiadomości i umiejętności zawarte w programie informatyki. Na lekcjach jest aktywny, pracuje systematycznie i potrafi pomagać innym w pracy. Zawsze kończy wykonywane na lekcji ćwiczenia i wykonuje je bezbłędnie.

**Uczeń otrzyma ocenę celującą, jeśli:** opanował wiedzę i zdobył umiejętności przewidziane na ocenę dopuszczającą, dostateczną, dobrą, bardzo dobrą oraz:

Uczeń samodzielnie wykonuje na komputerze wszystkie zadania z lekcji i zadania dodatkowe. Jego wiadomości i umiejętności wykraczają poza te, które są zawarte w programie informatyki. Jest aktywny na lekcjach i pomaga innym. Bezbłędnie wykonuje ćwiczenia na lekcji, trzeba mu zadawać dodatkowe, trudniejsze zadania. Bierze udział w konkursach informatycznych, przechodząc w nich poza etap wstępny. Wykonuje dodatkowe prace informatyczne, takie jak przygotowanie pomocniczych materiałów na komputerze, pomoc innym nauczycielom w wykorzystaniu komputera na ich lekcjach. Wszystkie zagadnienia dotyczące oceny celującej odnoszą się do wiedzy i umiejętności o podwyższonym stopniu trudności.

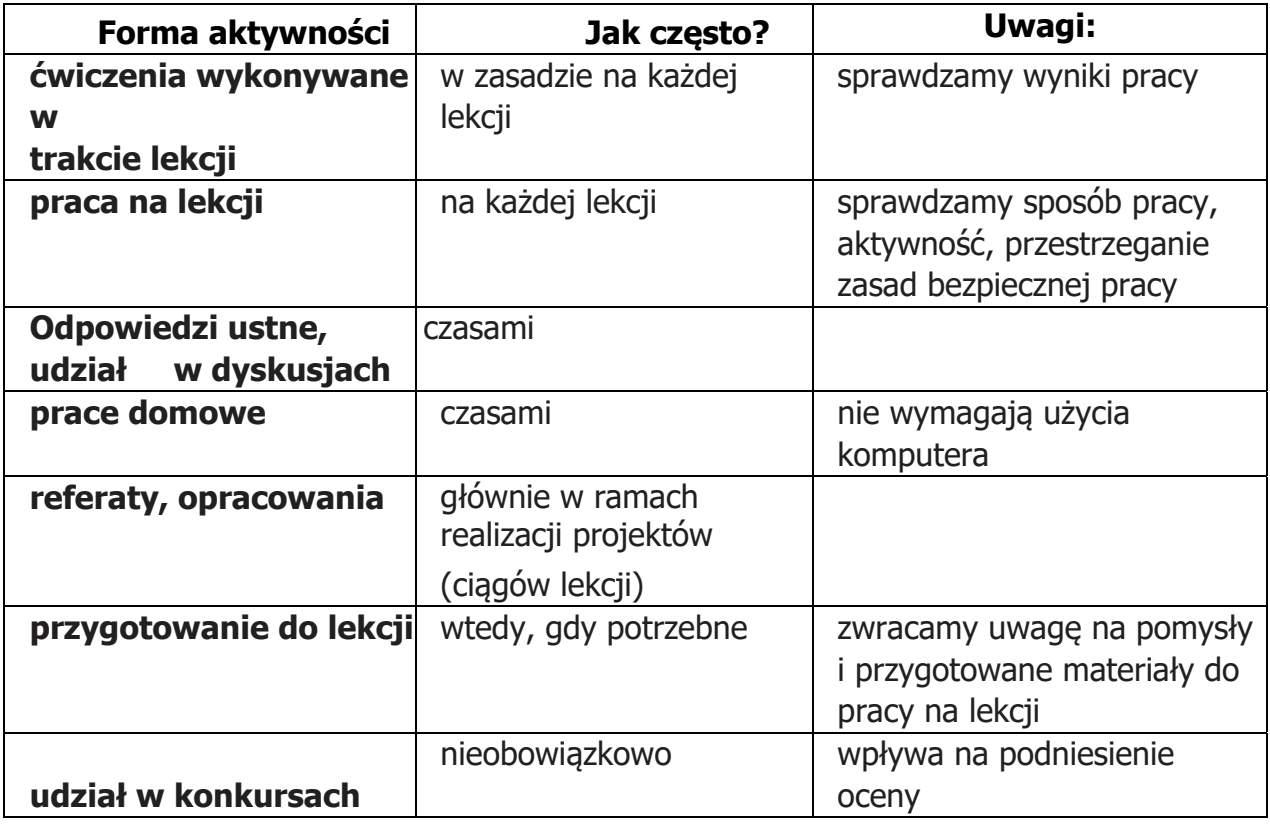

#### **2. Sposoby sprawdzania osiągnięć edukacyjnych uczniów:**

#### **KLASA 8**

#### **Uczeń otrzyma ocenę dopuszczającą, jeżeli:**

- z pomocą nauczyciela tworzy prosty dokument HTML.
- stosuje style wpisane w celu sformatowania tekstu.
- wyjaśnia pojęcie "dynamiczny HTML".
- z pomocą nauczyciela tworzy i umieszcza na stronach HTML elementy interaktywne w CSS z wykorzystaniem pseudoklasy :hover.
- opisuje budowę adresu strony WWW;
- wyjaśnia znaczenie rozszerzenia domeny.
- wyjaśnia konieczność chronienia utworów (np. programów, zdjęć, stron WWW).
- pisze i uruchamia prosty program wypisywania tekstu na ekranie (polecenie print).
- opisuje i odpowiednio wykorzystuje operacje matematyczne.
- zmienia wartość zmiennej.
- rozumie problem znajdowania podzielników właściwych liczby.
- rozumie zasady gry Zgadnij liczbę;
- biorąc udział w grze, potrafi zastosować optymalną strategię.
- opisuje porządkowanie zbioru przez proste wybieranie i zliczanie.
- korzysta z arkusza kalkulacyjnego w podstawowym zakresie.
- rozumie, czym jest formuła i format liczbowy, i używa ich w zadaniu;
- drukuje tabele przygotowane w arkuszu.
- rozumie, czym jest wykres, i drukuje go wraz z tabelą danych.
- rozumie, czym jest funkcja, i z pomocą nauczyciela korzysta z kreatora funkcji.
- korzysta z arkusza kalkulacyjnego w podstawowym zakresie.
- wyjaśnia, czym jest kartotekowa baza danych.
- wyjaśnia, czym jest doświadczenie losowe, i używa prostej funkcji losującej;
- drukuje wykresy obrazujące wyniki doświadczenia.
- otwiera i analizuje projekt w Scratchu.
- uruchamia gotowe symulacje Gry w życie na wybranej stronie internetowej.
- wskazuje serwisy i aplikacje zawierające mapy.
- charakteryzuje podstawowe narzędzia systemu Android.
- z pomocą nauczyciela instaluje aplikację Traseo.
- wyjaśnia, co oznaczają termin "rozszerzona rzeczywistość" oraz skrótowiec "AR"
- . wyszukuje i opisuje omawiane na lekcji aplikacje.
- opisuje możliwości nauki informatyki w Akademii Khana;
- wyjaśnia pojęcie "MOOC". w podstawowym zakresie korzysta ze wskazanych aplikacji i serwisów.

#### **Uczeń otrzyma ocenę dostateczną, jeżeli:**

- samodzielnie tworzy prosty dokument HTML.
- stosuje znaki specjalne (zwłaszcza ).
- samodzielnie tworzy i umieszcza na stronach HTML interaktywne elementy w CSS z wykorzystaniem pseudoklasy :hover.
- wyjaśnia znaczenie nazwy index.htm;
- tworzy odnośniki tekstowe i graficzne do innych dokumentów.
- wyjaśnia, na czym polega naruszenie praw autorskich i jak go uniknąć.
- stosuje petle for.
- opisuje i odpowiednio wykorzystuje zmienne.
- omawia działanie parametru w funkcji. korzysta z

modułu math.

- znajduje maksymalną liczbę kroków odgadywania danej liczby. opisuje, czym jest lista, i potrafi z niej korzystać.
- wykonuje w arkuszu proste obliczenia;
- wykorzystuje arkusz do szybkiego rozwiązywania zadań związanych z sumowaniem; wprowadza dane różnych typów;
- wprowadza i kopiuje proste formuły obliczeniowe; korzysta z funkcii autosumowania.
- wprowadza do arkusza serie danych formuły i funkcje; odróżnia i wprowadza różne formaty liczbowe. przygotowuje dane do wykonania wykresu funkcji liniowej.
- przegląda, sortuje i filtruje w arkuszu duże zestawy danych.
- przegląda w arkuszu duże tabele i wyszukuje dane;
- korzysta z funkcji statystycznych ŚREDNIA, MIN, MAX i MEDIANA.
- wpisuje dane do arkusza udostępnionego do edycji w chmurze.
- korzysta z funkcji losowych w arkuszu;
- trafnie ocenia wynik prostego doświadczenia losowego.
- opisuje algorytm tworzenia drzewa binarnego.
- opisuje algorytmy tworzenia trójkąta Sierpińskiego i płatka Kocha.
- opisuje algorytm rysowania.
- opisuje zasady Gry w życie.
- w podstawowym zakresie korzysta z serwisów zawierających mapy.
- szuka aplikacji w Sklepie Play;
- z pomocą nauczyciela instaluje aplikację zewnętrzną na urządzeniu mobilnym.
- omawia podstawowe punkty regulaminu korzystania z usługi Traseo;
- z pomocą nauczyciela tworzy konto na portalu www.traseo.pl.
- korzysta z technologii AR;
- odróżni rozszerzoną rzeczywistość od rzeczywistości wirtualnej.
- instaluje omawiane na lekcji aplikacje.
- znajduje serwisy oferujące MOOC;
- krótko charakteryzuje kursy informatyczne w Akademii Khana. w pełnym zakresie korzysta ze wskazanych aplikacji i serwisów.

#### **Uczeń otrzyma ocenę dobrą, jeżeli:**

- poprawnie stosuje elementy CSS.
- stosuje różne jednostki miary;
- definiuje kolory różnych elementów dokumentu;
- osadza w dokumencie elementy graficzne.
- z pomocą nauczyciela tworzy i umieszcza na stronach HTML elementy interaktywne w JavaScript z wykorzystaniem zdarzeń onclick, onmouseover, onmouseout.
- omawia strukturalną budowę dokumentu HTML;
- opisuje rolę znaczników: header, nav, article, section, aside, footer.
- z pomocą nauczyciela stosuje ww. znaczniki do tworzenia dokumentu HTML.
- wyjaśnia pojęcia "dozwolony użytek prywatny" i "ochrona wizerunku".
- wyjaśnia, jak działa funkcja range w zależności od liczby parametrów.
- definiuje proste funkcje bez parametru.
- definiuje funkcję z parametrem służącą do wyodrębnienia cyfr danej liczby czterocyfrowej i obliczenia ich sumy.
- z pomocą nauczyciela definiuje funkcję obliczania sumy dzielników właściwych liczby podanej jako parametr.
- losuje liczby całkowite z danego zakresu; wykorzystuje pętlę while do znajdowania sumy cyfr liczby. korzysta z funkcji związanych z listami. rozwiązuje w arkuszu proste zadania matematyczne. planuje wykonywanie obliczeń w arkuszu; porównuje ciągi liczbowe i odnajduje występujące w nich prawidłowości.
- tworzy wykresy funkcji liniowych za pomocą kreatora wykresów. samodzielnie korzysta z funkcji statystycznych LICZ.JEŻELI i CZĘSTOŚĆ. omawia specyfikę przetwarzania rozproszonego i opisuje wybrane projekty.
- sortuje i filtruje dane; sprawnie wyszukuje dane o wybranych kryteriach.
- przeprowadza zadaną symulację prostego doświadczenia z użyciem funkcji losującej; wykonuje wykres wyników doświadczenia.
- z pomocą nauczyciela realizuje w Pythonie algorytm dla zwykłego drzewa binarnego.
- z pomocą nauczyciela realizuje przynajmniej jeden z algorytmów w środowisku App Lab.
- z pomocą nauczyciela realizuje algorytm w środowisku Processing JS Akademii Khana.
- eksperymentuje i obserwuje etapy życia na planecie.
- korzysta z serwisów zawierających mapy i przy ich pomocy planuje podróż;
- wyjaśnia, czym są GIS i GPS.
- instaluje aplikację na urządzeniu mobilnym z zachowaniem zasad bezpieczeństwa.
- samodzielnie tworzy konto na portalu www.traseo.pl;
- z pomocą nauczyciela rejestruje i publikuje przebytą trasę;
- podczas rejestracji trasy zaznacza ciekawe miejsca na mapie i dodaje zdjęcia.
- podaje przykłady wykorzystania technologii AR.
- wykorzystuje aplikacje, np. wykonując zdjęcia w aplikacji Spacecraft 3D.
- znajduje kursy w serwisach oferujących MOOC;
- korzysta z kursów informatycznych w Akademii Khana.
- korzysta z samodzielnie znalezionych aplikacji i serwisów wspomagających naukę i rozwijających zainteresowania.

# **Uczeń otrzyma ocenę bardzo dobrą, jeżeli:**

- tworzy dokument HTML zgodnie z zaleceniami W3C;
- wyjaśnia specyfikę różnych rodzajów kaskadowych arkuszy stylów.
- definiuje właściwości czcionek (krój czcionki, styl czcionki, wariant czcionki, wysokość czcionki, odstępy między literami, zmiana wielkości znaków);
- definiuje właściwości akapitu (odstępy między wyrazami, dekorowanie tekstu, wyrównanie tekstu w poziomie).
- samodzielnie tworzy i umieszcza na stronach HTML elementy interaktywne w JavaScript z wykorzystaniem zdarzeń onclick, onmouseover, onmouseout;
- samodzielnie tworzy interaktywną galerię fotografii.
- samodzielnie stosuje ww. znaczniki do tworzenia poprawnej struktury dokumentu.
- wyjaśnia, czym są wolne oprogramowanie i cztery rodzaje wolności.
- rysuje szlaczki i figury, wykorzystując pętlę for, polecenie print.
- rozwiązuje problemy z wykorzystaniem funkcji bez parametru.
- definiuje funkcję z parametrem służącą do wyodrębnienia cyfr dowolnej liczby całkowitej i obliczenia ich sumy;
- opisuje działanie instrukcji warunkowej i wykorzystuje ją do zbadania podzielności liczb.
- definiuje funkcję wypisywania liczb doskonałych;
- testuje działanie funkcji dla różnych parametrów.
- analizuje schemat blokowy algorytmu obliczania sumy cyfr dowolnej liczby;
- samodzielnie implementuje grę Zgadnij liczbę w Pythonie, korzystając ze wskazówek w podręczniku.
- definiuje funkcje zliczania.
- planuje wykonywanie obliczeń w arkuszu; analizuje dane zawarte w arkuszu w poszukiwaniu prawidłowości. analizuje dane zawarte w arkuszu; tworzy prosty kalkulator matematyczny; uniemożliwia zmianę danych w arkuszu (włącza ochronę arkusza). opisuje i formatuje elementy wykresu.
- tworzy tabelę przestawną. tworzy wykres zależności XY i wstawia linię trendu. tworzy formularz w celu dopisywania lub poprawiania rekordów.
- samodzielnie planuje i przeprowadza symulację procesu o losowym przebiegu. realizuje w Pythonie algorytm dla drzew binarnych zwykłego i losowego. realizuje oba algorytmy w środowisku App Lab. korzysta z dokumentacji Processing JS i wprowadza własne zmiany. znajduje układy, w których populacja zachowuje się w określony sposób.
- wykonuje potrzebne obliczenia w arkuszu kalkulacyjnym i znajduje na mapie najbardziej centralnie położone miasto;
- wyjaśnia, czym jest transpozycja tabeli i jak ją można wykonać w arkuszu.
- biegle posługuje się samodzielnie zainstalowanym skanerem dokumentów.
- samodzielnie rejestruje i publikuje przebyta trasę.
- podaje przykłady sytuacji, w których zastosowanie technologii AR byłoby przydatne.
- wyszukuje i obsługuje inne aplikacje wykorzystujące technologię AR.
- potrafi zanalizować przydatność kursów w serwisach oferujących MOOC.
- buduje własną bazę wiedzy.

## **Uczeń otrzyma ocenę celującą, jeżeli:**

- przygotowuje prezentację wyjaśniającą rolę, jaką w historii języka HTML odegrali Tim Berners-Lee, Robert Cailliau, Håkon Wium Lie i Bert Bos, oraz cel powołania W3C.
- wykorzystuje style wpisane, osadzone i zewnętrzne;
- stosuje wybór przez klasę.
- stosuje inne dynamiczne pseudoklasy CSS;
- tworząc elementy interaktywne, stosuje własne rozwiązania.
- tworząc witrynę WWW, pracuje samodzielnie i stosuje własne rozwiązania;
- kopiuje pliki składowe na serwer WWW i weryfikuje poprawność działania witryny.
- wyjaśnia praktyczne znaczenie najważniejsze punktów Ustawy o prawie autorskim i prawach pokrewnych.
- samodzielnie rozwiązuje dodatkowe zadania programistyczne.
- samodzielnie formułuje wnioski.
- rozbudowuje bazę danych;
- oblicza wystąpienia pewnych danych za pomocą wbudowanych funkcji.
- samodzielnie planuje obliczenia i formułuje wnioski;
- proponuje doświadczenie losowe i zawczasu ocenia jego przebieg.
- tworzy własne wariacje programu, np. dodając parametry (dwa kąty odchylenia itp.).
- realizuje własne pomysły rysunków fraktali w środowisku App Lab.
- realizuje własną symulację Gry w życie w wybranym języku programowania.
- samodzielnie planuje działania w arkuszu i formułuje wnioski;
- samodzielnie planuje podróż, porównuje i weryfikuje dane z różnych serwisów.
- świadomie i celowo korzysta z wbudowanych i zewnętrznych aplikacji systemu Android.
- opisuje zarejestrowaną i opublikowaną trasę, stosując trafne i wyczerpujące komentarze.
- wyszukuje aplikacje wykorzystujące technologię AR, instaluje je i omawia ich możliwości.
- wyszukuje aplikacje wykorzystujące technologię AR, instaluje je i omawia ich możliwości
- samodzielnie wykonuje ćwiczenia w ramach kursów informatycznych w Akademii Khana.
- prezentuje w klasie wyszukane aplikacje i serwisy wspomagające naukę i rozwijające zainteresowania i poddaje je krytycznej ocenie pod kątem użytkowości oraz przydatności.